#### Méthodes Bayesiennes pour modèles de systèmes dynamiques

Arnaud Bensadoun, David Gouache, François Piraux, David Makowski, Daniel Wallach INRA, Arvalis-Institut du végétal RMT modélisation (INRA-ACTA-ITA)

# Plan

- La problématique agronomique, modèle de l'espérance
- Approche, résultats Bayesiens

#### Contexte agronomique

### La septoriose

- Maladie fongique la plus dommageable sur blé tendre en France
	- $\checkmark$  très fréquente dans le Nord
	- $\checkmark$  très dépendante du climat
- Formation de lésions entrainant la nécrose des feuilles
- Pertes de rendements jusqu'à 60 q/ha
- Très peu de lutte alternative aux fongicides

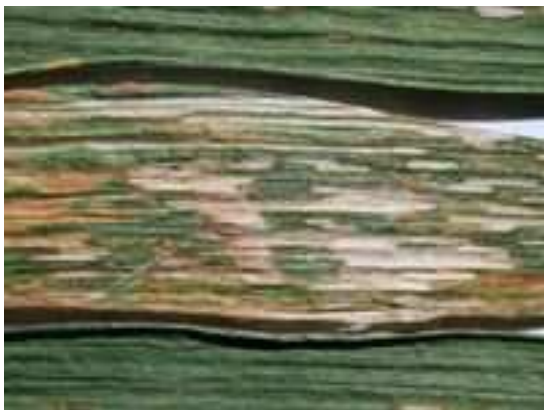

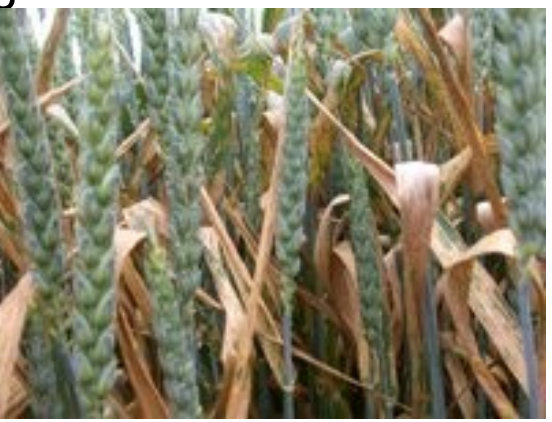

# Dynamique de la maladie

- Démarrage
	- Spores survivent l'hiver
	- Infecte les feuilles
- Croissance
	- En conditions favorables, un spore donne une infection
	- L'infection grossit, produit des spores
- Transfert
	- Les spores infectent la même feuille ou d'autres feuilles

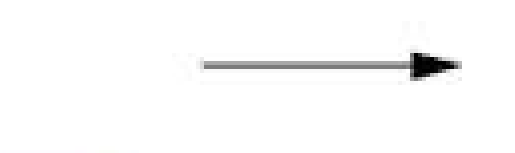

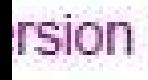

- Niveau d'attaque différent suivant lieu, année
- Important de ne pas commencer traitement avant que ce soit nécessaire
- Difficile de baser décision sur observations
- D'où utilité d'un modèle

# SeptoLIS<sup>®</sup>

- Modèle développé à Arvalis – Basé sur modèle littérature
- Conseillers et agriculteurs peuvent s'y abonner
	- Pour avoir résultats chaque jour sur internet

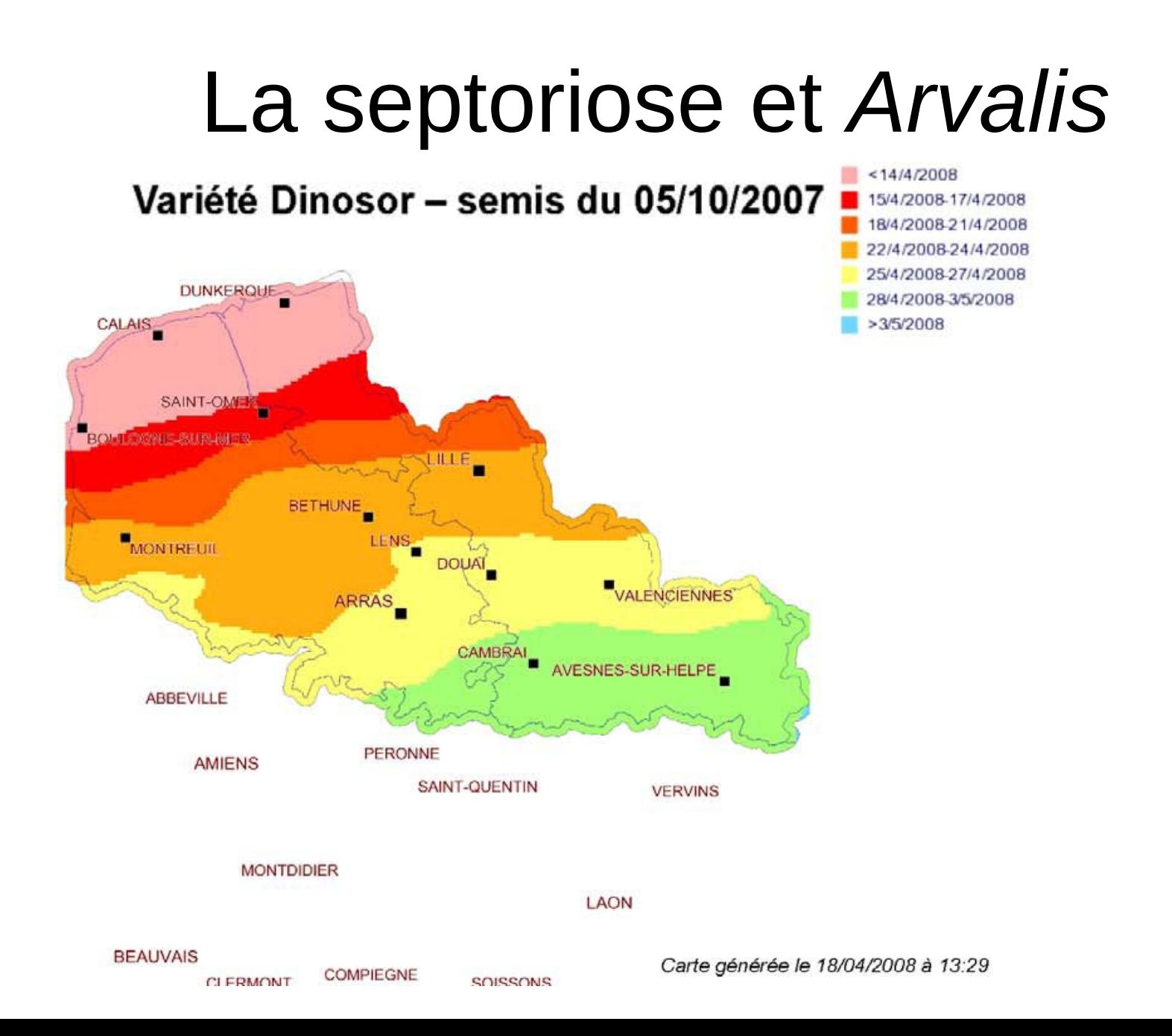

### Le modèle de l'espérance SeptoLIS®

- $Y = f(X; \theta) + \varepsilon$
- $Y = \%$  nécrosé
- $X =$  température, pluie chaque jour

**Les équations, chaque jour**  
\n
$$
Y(t,l) = \sum_{i=1}^{t} I(i,l)y(T(t)-T(i))
$$
  
\n $U(t,l) = 1 - e^{-aY(t,l)}$   
\n $F(t,l) = U_{g}e^{-kh_{g}(t)} + \sum_{j=l+1}^{M} U(t,j)e^{-kh_{j}(t)} + \rho U(t,l)$   
\n $I(t,l) = L_{V}(t,l)L_{C}(t,l)R_{rain}F(t,l)$ 

- $Y=%$  surface atteinte
- U=nombre spores produits
- F=nombre de spores qui arrivent
- I = nombre d'infections réussies

# C'est un modèle de système dynamique

- Ou modèle de processus
- Ou modèle mécaniste

# Spécificité modèles de système dynamique (1)

• Complexe

– On ne reprogramme pas le modèle

- Long (Chaque cas est une saison de croissance)
	- Temps de calcul limitant

#### Paramètres

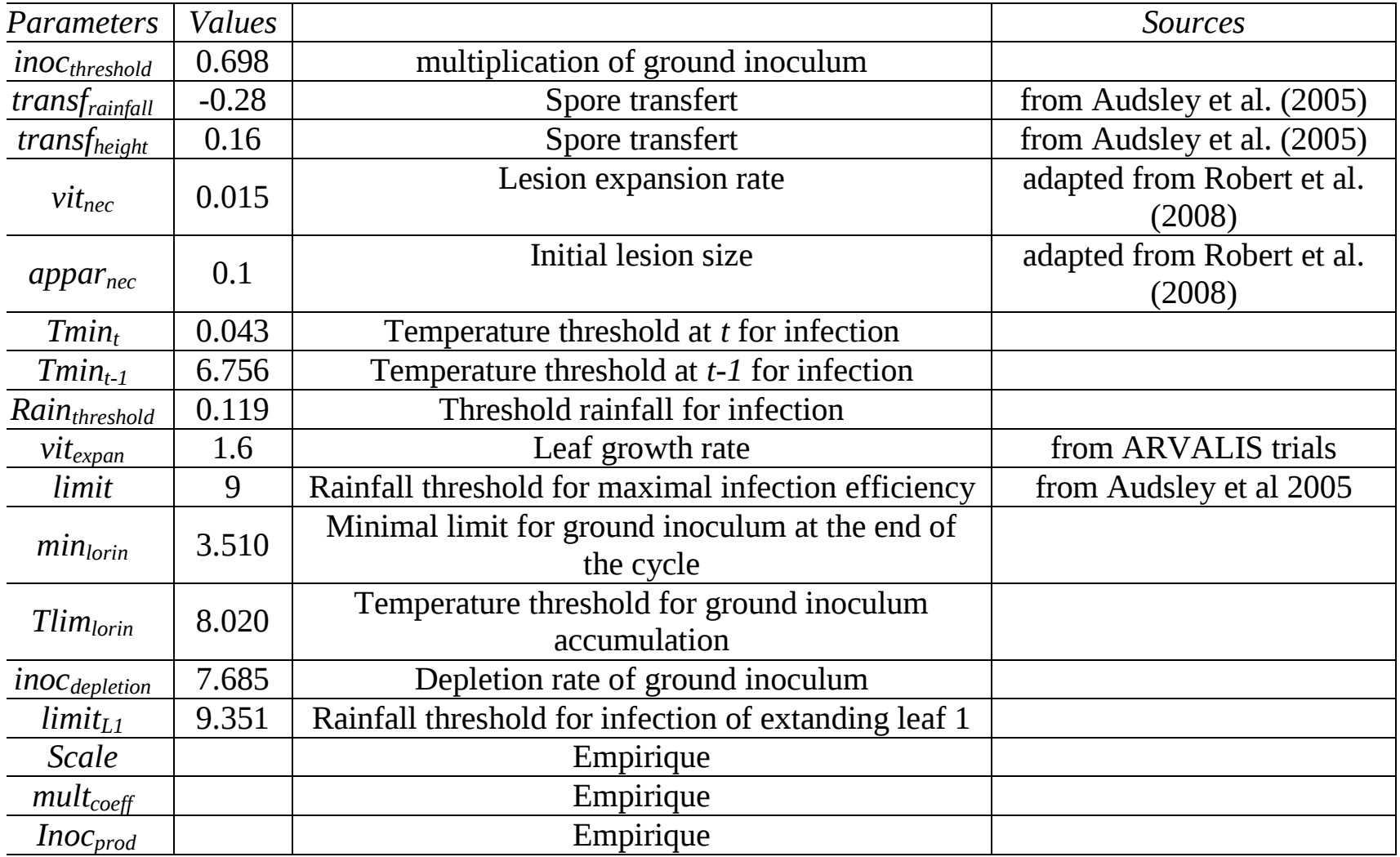

# Spécificité modèles de système dynamique (2)

- Beaucoup de paramètres
	- On ne peut pas estimer tous par maximum de vraisemblance
- Une vraie information priori sur les paramètres
	- Mais difficile à quantifier exactement

#### Données

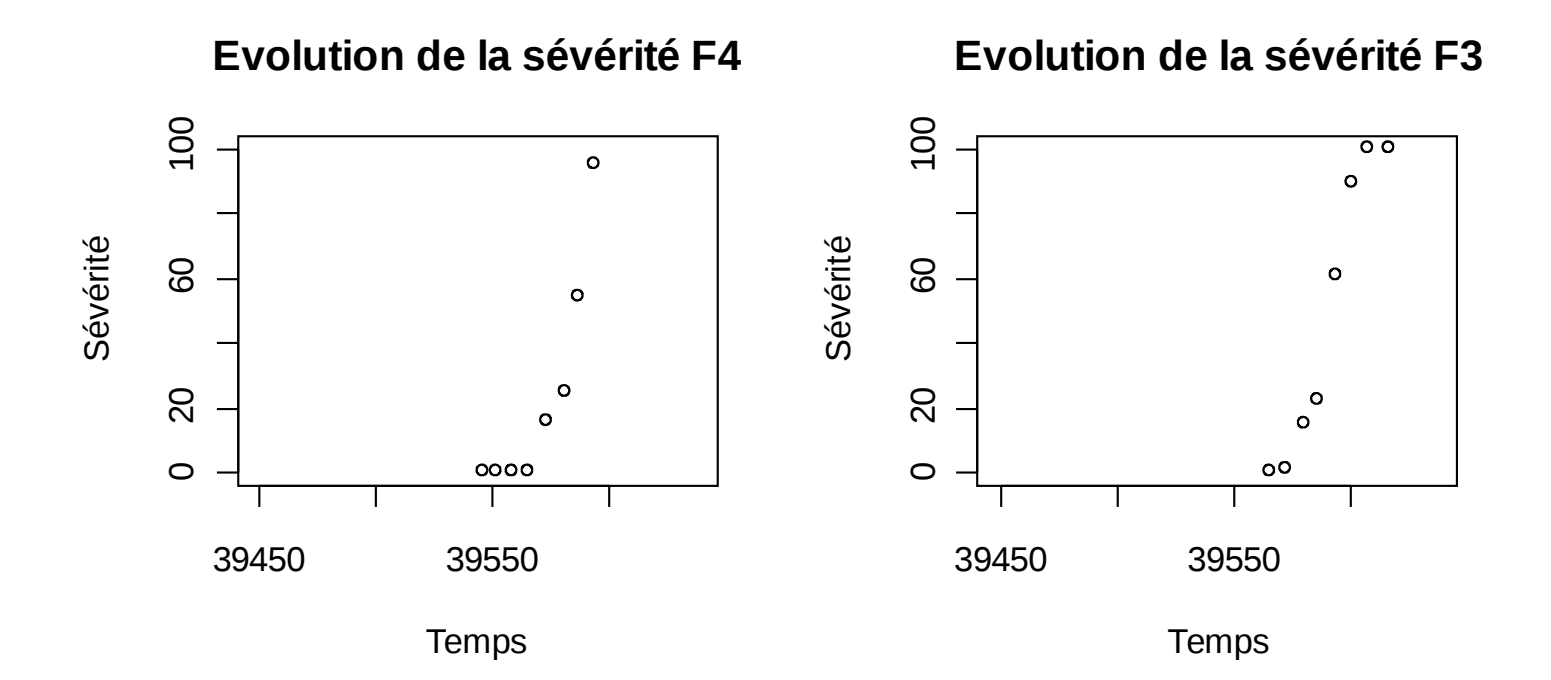

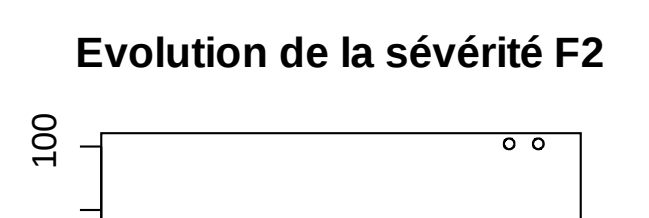

**Evolution de la sévérité F1**

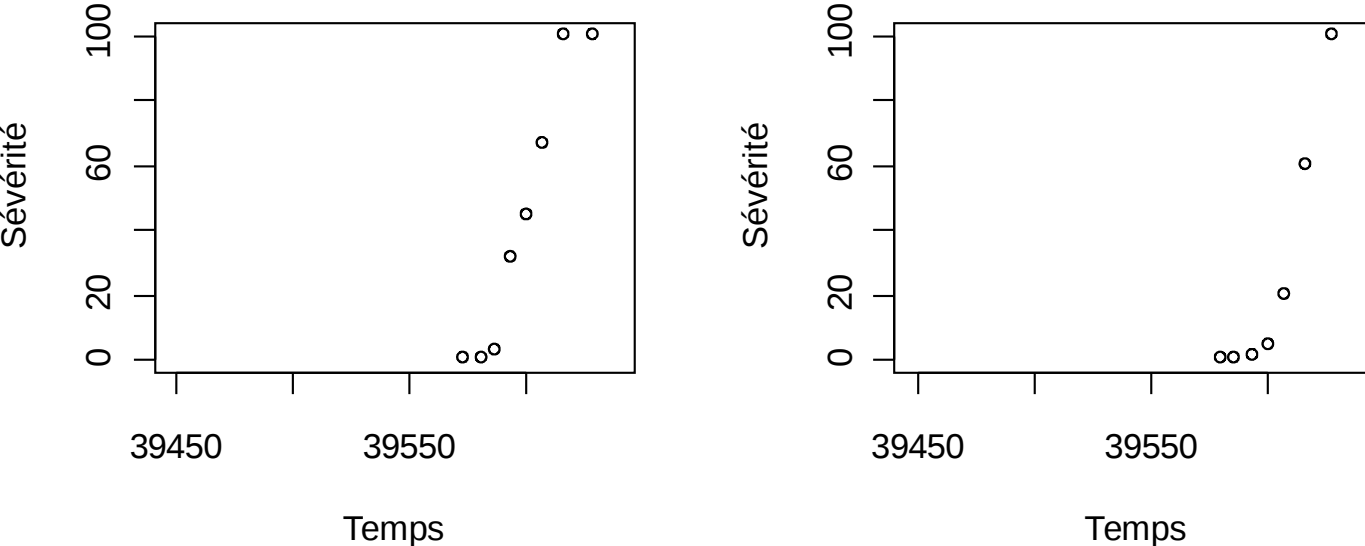

- Pour l'estimation
	- 157 sites-années, 2001 données
	- (Pour étude Bayesienne on utilise 8)
- Données d'évaluation
	- 2008. 18 sites, 270 données

# Spécificité modèles de système dynamique (3)

• Le modèle pour l'erreur est complexe

 $-\mathsf{Y} = \mathsf{f}(\mathsf{X};\theta) + \varepsilon$ 

- Pas d'indépendance des erreurs (on peut avoir structure de corrélations complexe).
- Donc, modéliser covariances
- Sinon, au moins vérifier modèle statistique de l'erreur

# Etude fréquentiste

- Approche
	- Estimer les 3 paramètres moindres carrés ordinaires
	- Fixer 14 paramètres à leur moyenne a priori
- Les désavantages
	- Information a priori dégradée (paramètre inconnu ou parfaitement connu)
	- Incertitude irréaliste pour les paramètres
		- Tout est mis sur 3 paramètres

# Objectifs de cette étude

- Estimer distribution a posteriori des paramètres par approche Bayesienne
	- Mettre au point la méthode
	- Appliquer pour prédiction, pour évaluer les incertitudes
	- Evaluer intérêt approche Bayesienne

### Approche, résultats Bayesiens

# Metropolis-Hastings within Gibbs

- Recherche de distributions *a posteriori*
- Echantillonnage de distributions conditionnelles par étape

Etape 1  $P(\theta|Y,\sigma_s^2)$ 

Etape 2  $P(\sigma_{\varepsilon}^2 | Y, \theta)$ 

# Etape 1 Metropolis-Hastings  $P(\theta|Y,\sigma_{\varepsilon}^2) \propto P(Y|\theta,\sigma_{\varepsilon}^2) \times \pi(\theta)$

• Vraisemblance  $P(Y|\theta, \sigma_{\varepsilon}^2)$ 

>Hypothèses sur les résidus:

- Indépendance et normalité
- $\checkmark$  Homogénéité de la variance: transformation arcsin(Y<sup>1/2</sup>)

$$
P(Y|\theta, \sigma_{\varepsilon}^2) = \frac{1}{\sqrt{2\pi\sigma_{\varepsilon}^2}^{N/2}} \times e^{-\sum_{k=1}^N [Y_k - f(X_k, \theta)]^2/2\sigma_{\varepsilon}^2}
$$

Loi a priori  $\pi(\theta)$ 

>Hypothèses sur les paramètres:

√Indépendance

√Normalité pour paramètres mesurées dans la littérature

√Uniforme pour paramètres empiriques

 $\theta = (\theta_A, \theta_B)$ 

$$
\theta_{A} \sim U\left(\theta_{A_{min j}}, \theta_{A_{max j}}\right) \quad j=\{1, 2, 3\} \qquad \pi(\theta_{A}) = \prod_{j=1}^{3} \frac{1}{\left(\theta_{A_{max j}} - \theta_{A_{min j}}\right)}
$$
\n
$$
\theta_{B} \sim N\left(\mu_{\theta_{B_i}}, \sigma_{\theta_{B_i}}^2\right) \quad j=\{1, 2, \qquad \pi(\theta_{B}) = \prod_{i=1}^{14} \frac{1}{\sqrt{2\pi\sigma_{\theta_{B_i}}^2}} \times e^{-\frac{\left(\theta_{B_i} - \mu_{\theta_{B_i}}\right)^2}{2\sigma_{\theta_{B_i}}^2}}
$$
\n
$$
\pi(\theta) = \pi(\theta_{A}) \times \pi(\theta_{B}) = \prod_{j=1}^{3} \frac{1}{\left(\theta_{A_{max j}} - \theta_{A_{min j}}\right)} \times \prod_{i=1}^{14} \frac{1}{\sqrt{2\pi\sigma_{\theta_{B_i}}^2}} \times e^{-\frac{\left(\theta_{B_i} - \mu_{\theta_{B_i}}\right)^2}{2\sigma_{\theta_{B_i}}^2}}
$$

 $g\left(\theta^{*(n+1)},\theta^{(n)}\right)=N(\theta^{(n)},\Sigma)$ Loi de proposition :  $\mathcal{A}$ 

*1 er Run* : *Σ*= tune x *Diag*(variance *a priori*)

*2 nd Run* : *Σ*= tune x Variance *a posteriori(1er Run)*

• On tire une valeur  $\theta^{*(n+1)}$ dans  $N(\theta^{(n)},\Sigma)$  et on regarde le rapport

$$
\alpha = \frac{P(Y|\theta^{*(n+1)}, \sigma_{\varepsilon}^{2^{(n)}}) \times \pi(\theta^{*(n+1)})}{P(Y|\theta^{(n)}, \sigma_{\varepsilon}^{2^{(n)}}) \times \pi(\theta^{(n)})}
$$

• 
$$
Si \alpha \ge 1 \theta^{(n+1)} = {\theta^*}^{(n+1)}
$$

 $\theta^{(n+1)} = \theta^{*(n+1)}$  avec probabilité  $\alpha$ <br>  $\theta^{(n+1)} = \theta^{(n)}$  avec probabilité  $(1 - \alpha)$ Sinon

### Etape 2 Gibbs

$$
P(\sigma_{\varepsilon}^2 | Y, \theta) \propto \frac{1}{\sqrt{2\pi\sigma_{\varepsilon}^2}^{N/2}} \times e^{-\sum_{k=1}^N [Y_k - f(X_k, \theta)]^2/2\sigma_{\varepsilon}^2} \times \frac{1}{\sigma_{\varepsilon}^2}
$$

On pose  $\tau = \frac{1}{\sigma_{\varepsilon}^2}$  pour obtenir

$$
P(\tau|Y,\theta) \sim \Gamma\left(\text{shape} = \frac{N}{2} + 2, \quad scale = 2/\sum_{k=1}^{N} [Y_k - f(X_k, \theta)]^2\right)
$$

Tirage direct dans la distribution a posteriori

### Convergence

• Testée sur deux chaînes:

- Critère statistique: test de *Gelman et Rubin* (Package R *coda*)
- **→ Comparaison variance intra/inter chaînes**
- Critère graphique: Trace de la moyenne

# Problème de temps de calcul

- 8 sites-années (73 mesures): 50 000 itérations  $\rightarrow$  5 jours!
	- $\triangleright$  Parallélisation des calculs sur 4 cœurs d'un processeur multicœurs (Package R *SNOW*)

# Problème de temps de calcul

- 8 sites-années (73 mesures): 50 000 itérations  $\rightarrow$  5 jours!
	- $\triangleright$  Parallélisation des calculs sur 4 cœurs d'un processeur multicœurs (Package R *SNOW*)

- → 157 sites-années (2001 mesures) difficilement envisageable
- **→** Difficile de tester des idées (loi de proposition, point de départ, loi a priori…)

#### Distribution *a posteriori*

# Exemple coeff.mult

Trace de coeff.mult

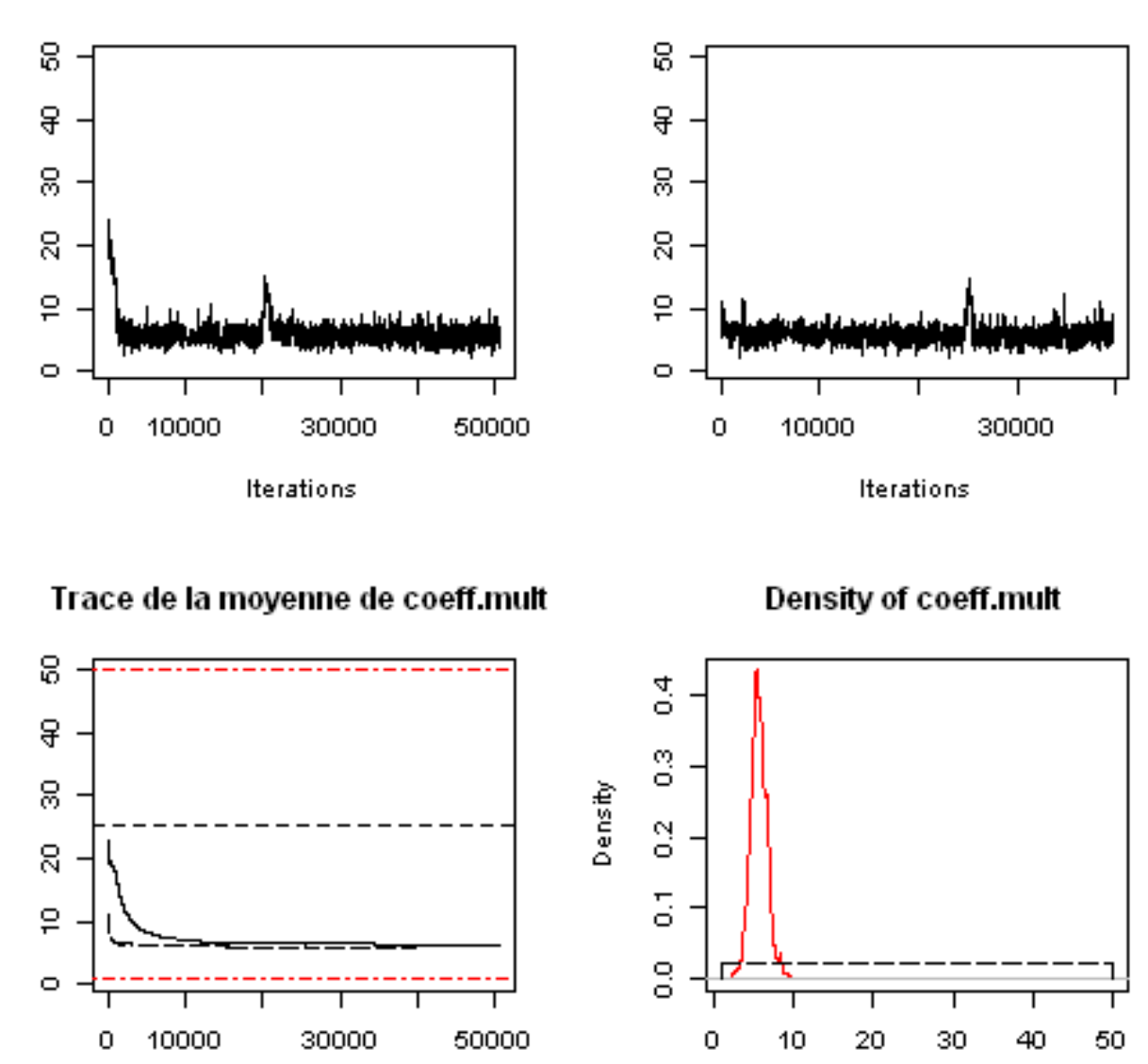

Iterations

 $N = 25328$ Bandwidth =  $0.1162$ 

### Variance résiduelle

**Density of Variance Residuelle** 

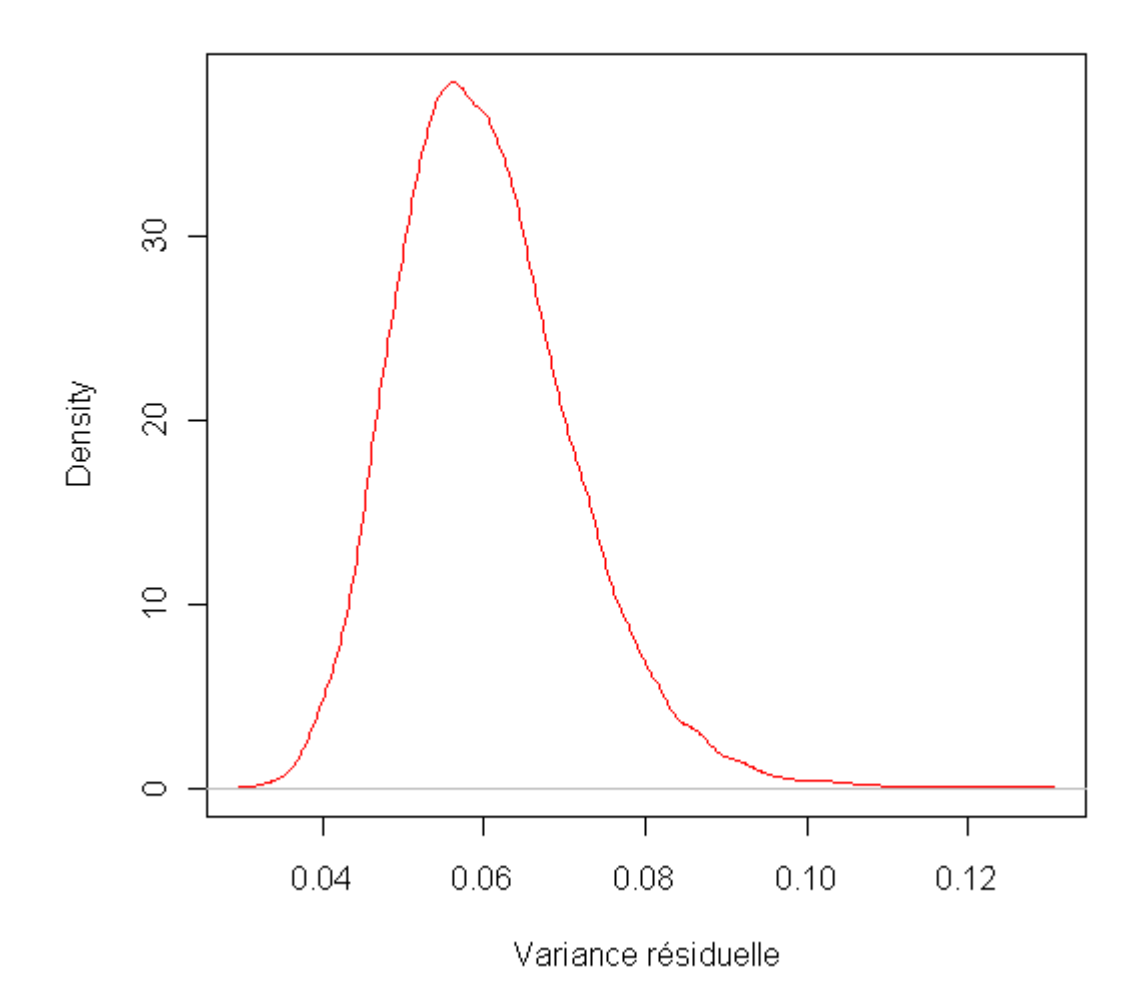

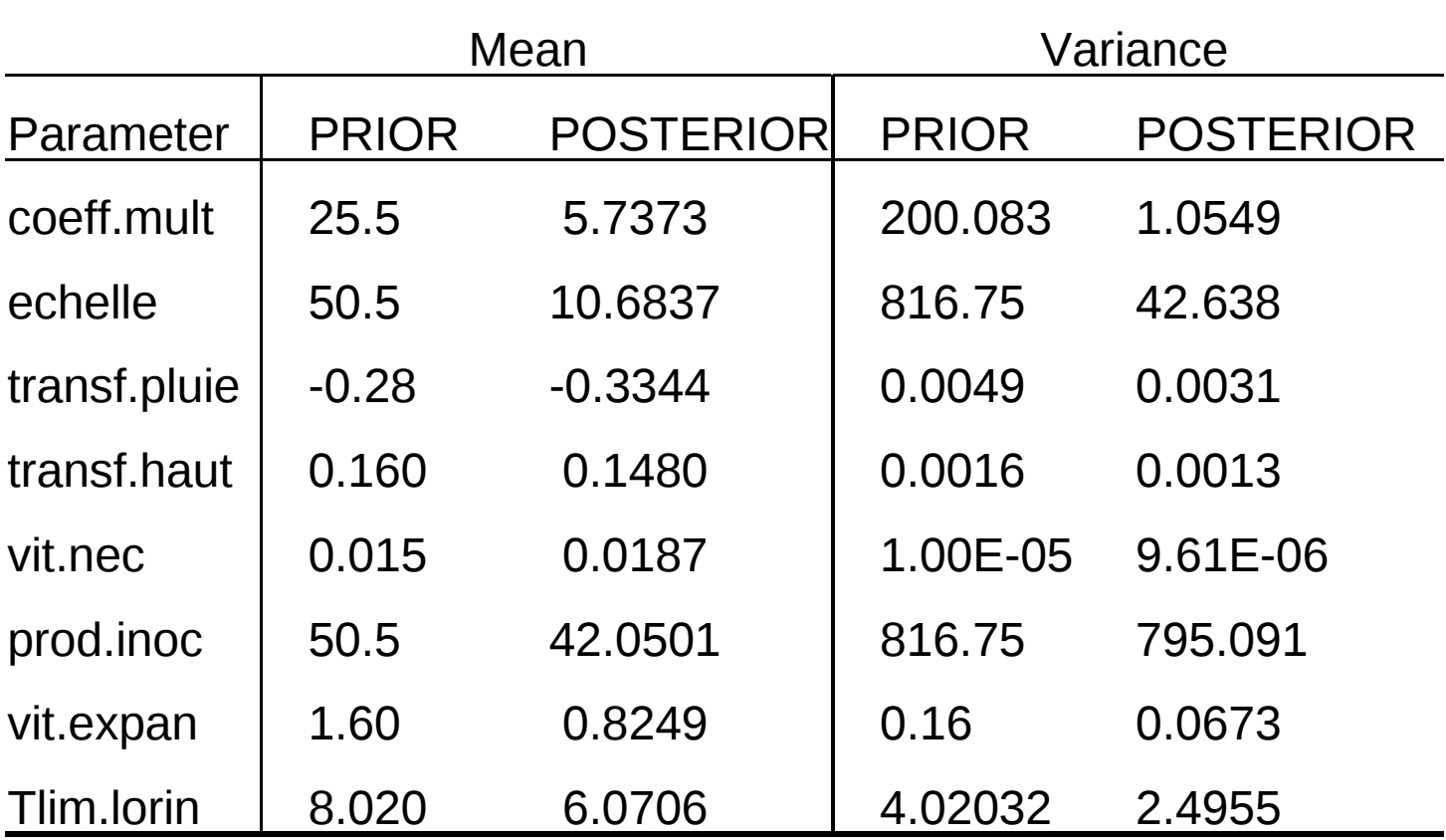

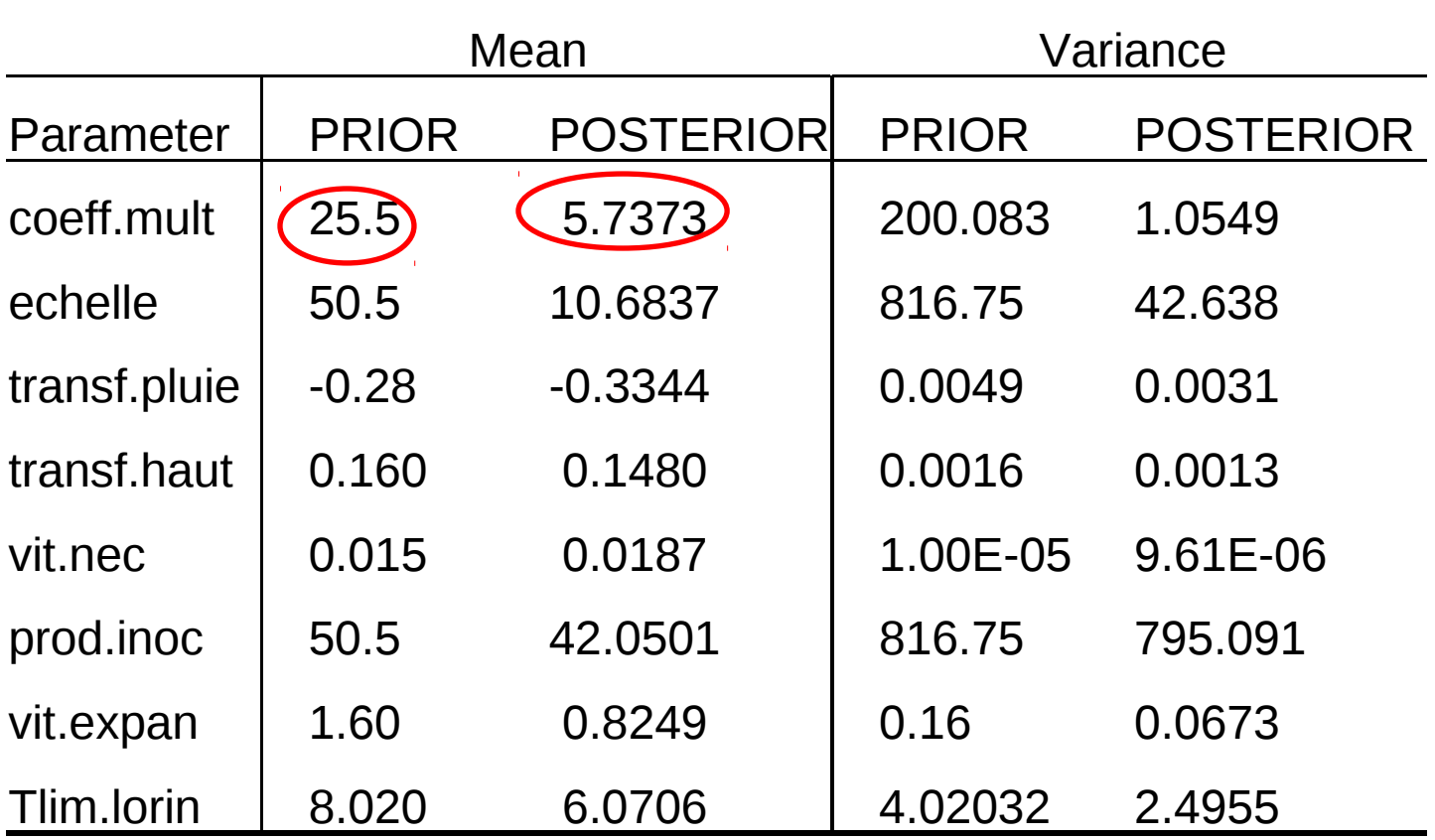

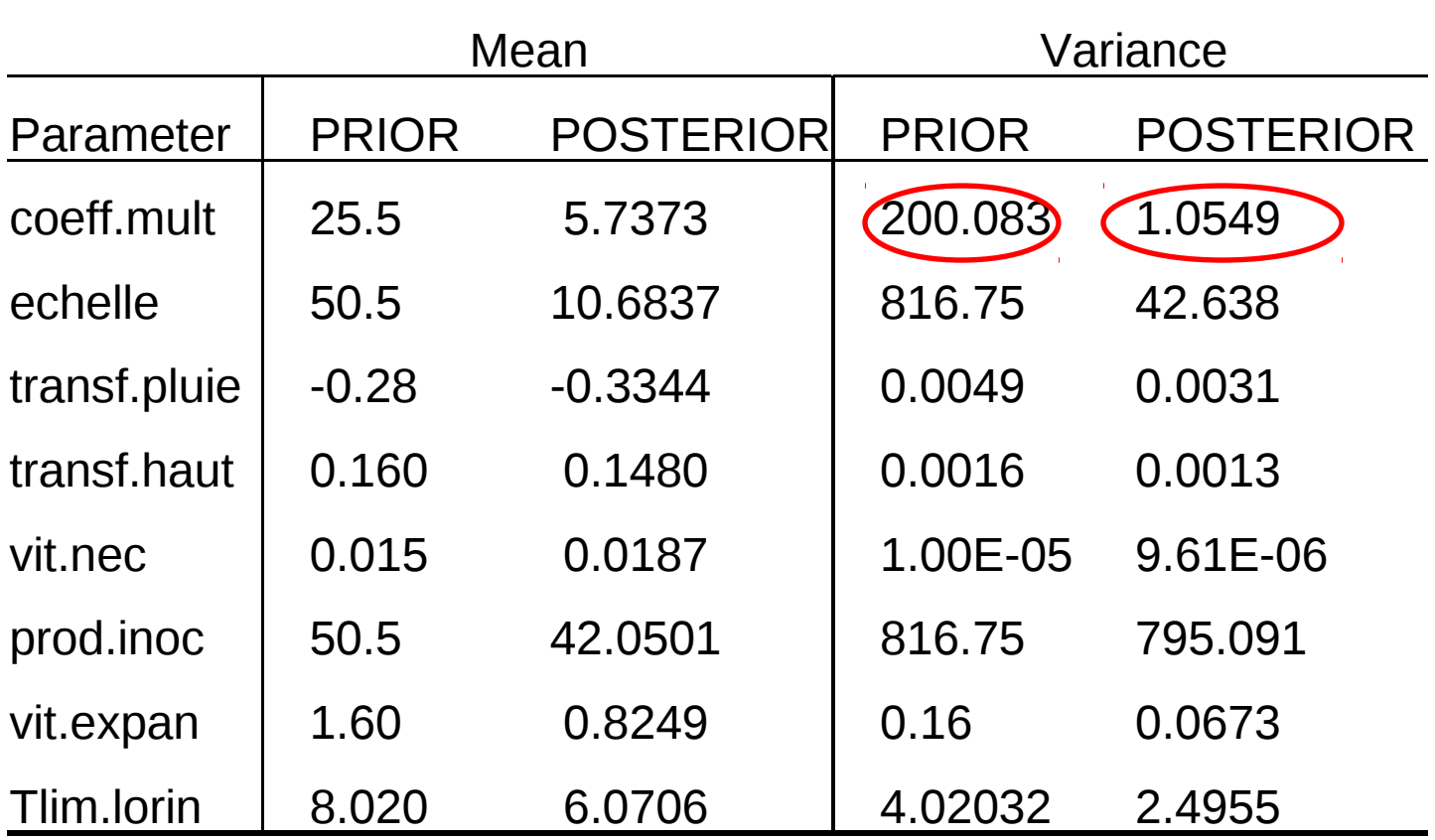

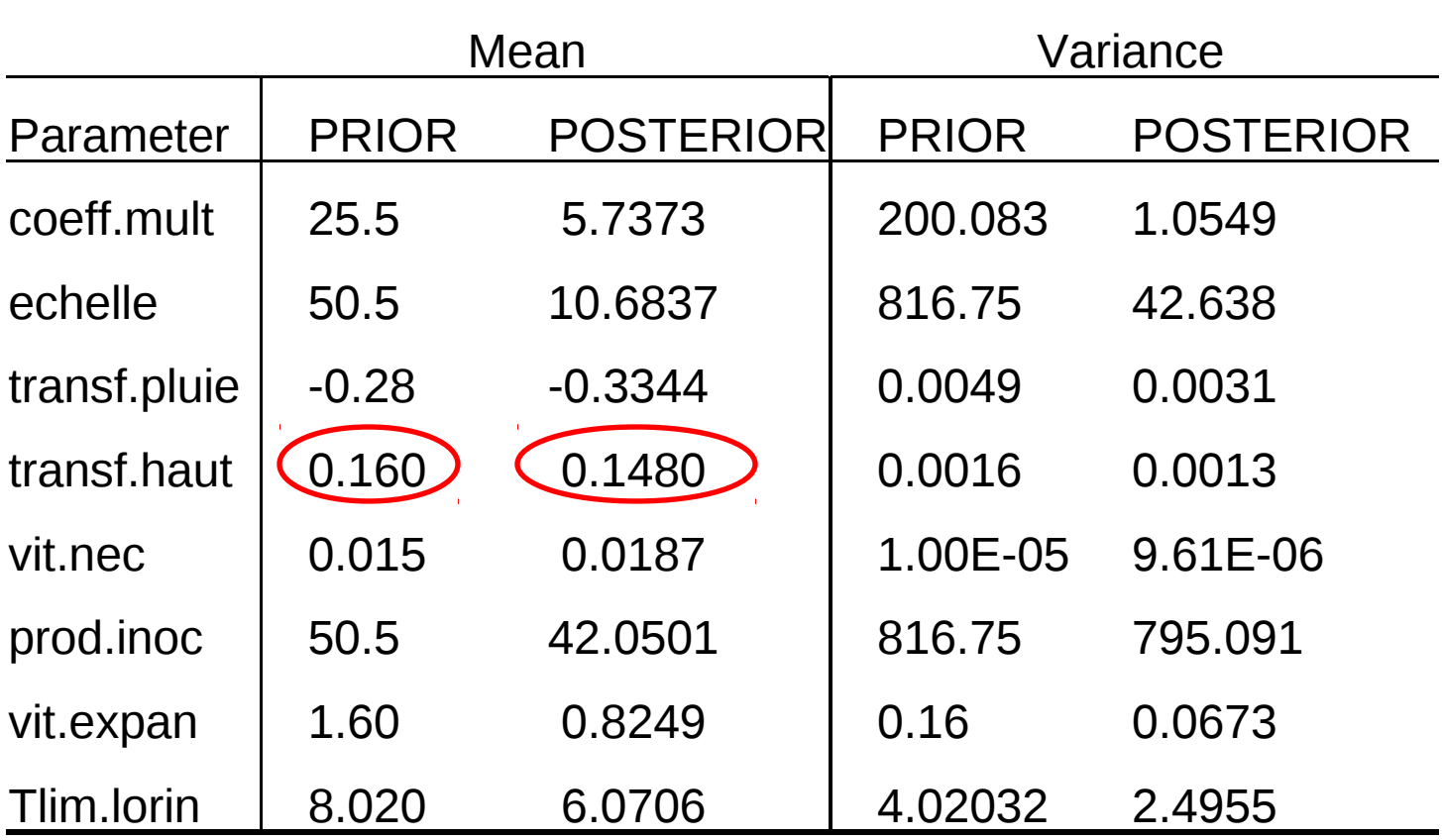

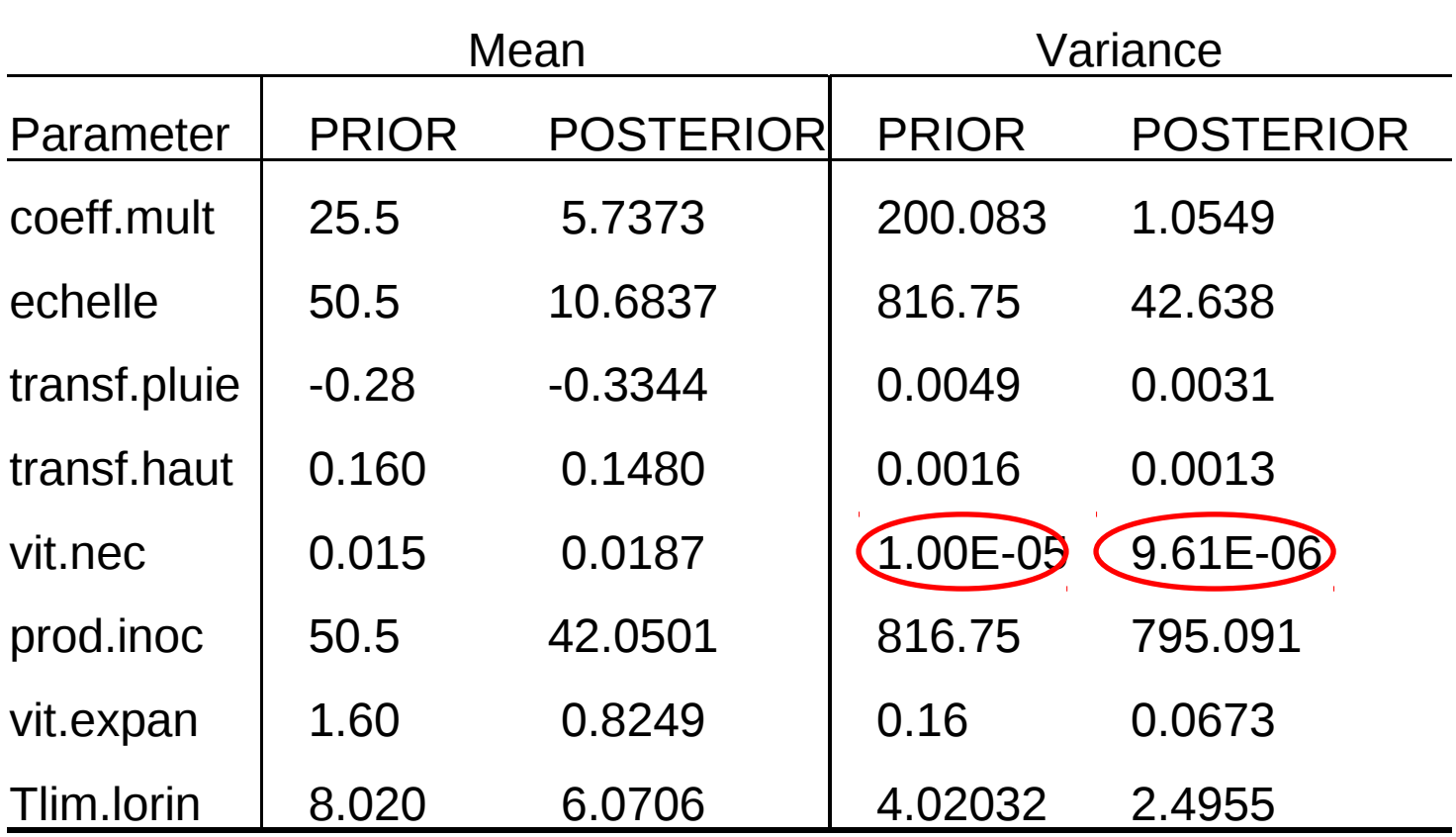

### Utilisation de la loi *a posteriori*

# Utilisation de la loi *a posteriori*

→ Calcul des distributions de prédictions de la sévérité

**→ Calcul de la largeur moyenne des intervalles crédibles des** prédictions

**→ Séparation des contributions des sources d'erreur sur** l'incertitude des prédictions

 $\triangleright$  Distribution des paramètres

Distribution de la variance résiduelle

# Distributions et intervalles crédibles des prédictions

### Intervalles crédibles des prédictions

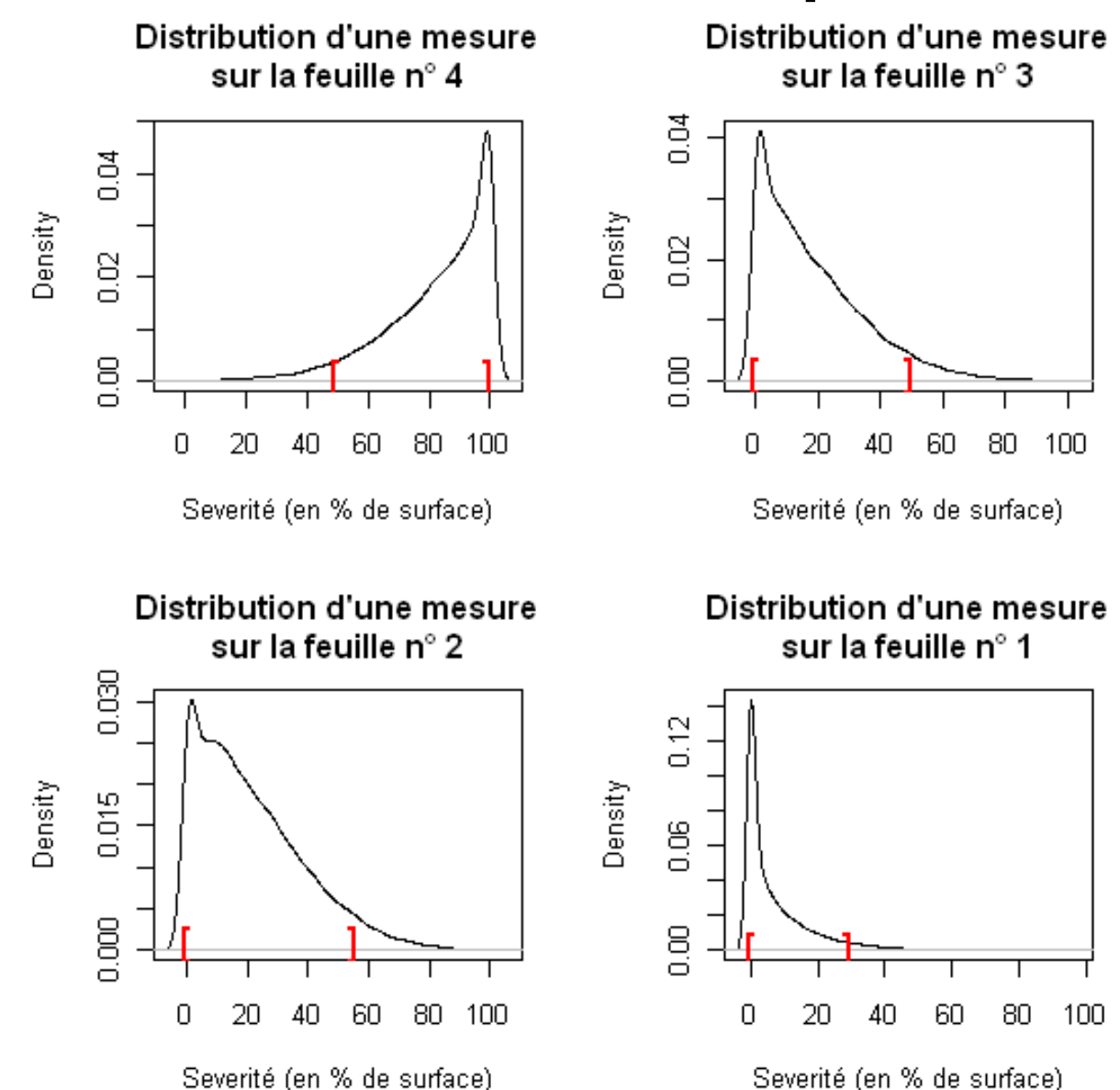

# Intervalles crédibles des prédictions

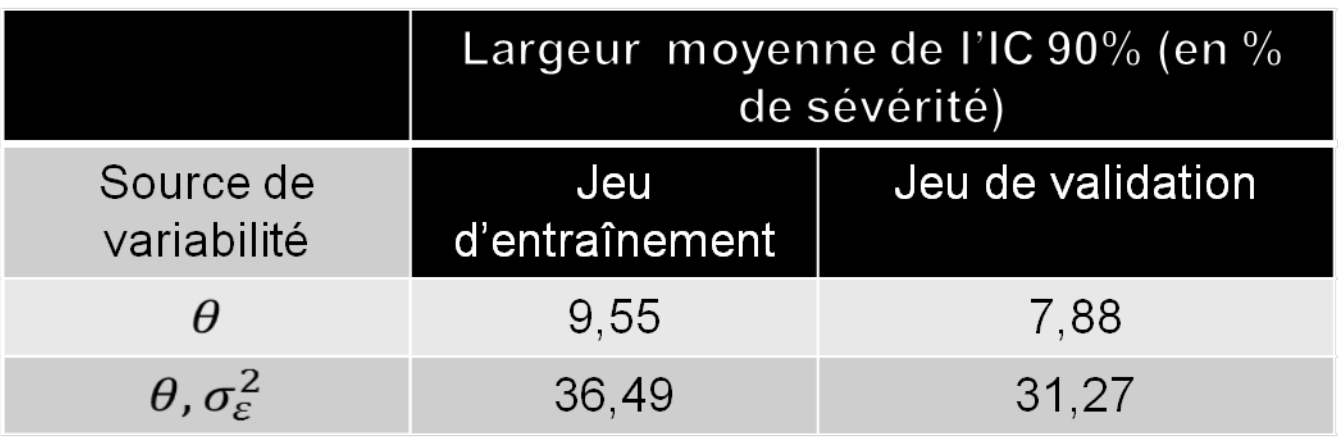

→ La plus grande part de variabilité des résultats est due à la variance résiduelle!

L'amélioration du modèle ne passe donc pas par une meilleure approximation des paramètres mais par une meilleure prise en compte de la variabilité résiduelle dans le modèle

#### Utilisation des résultats

#### Utilisation des résultats

**Distribution des dates de 1er traitement**

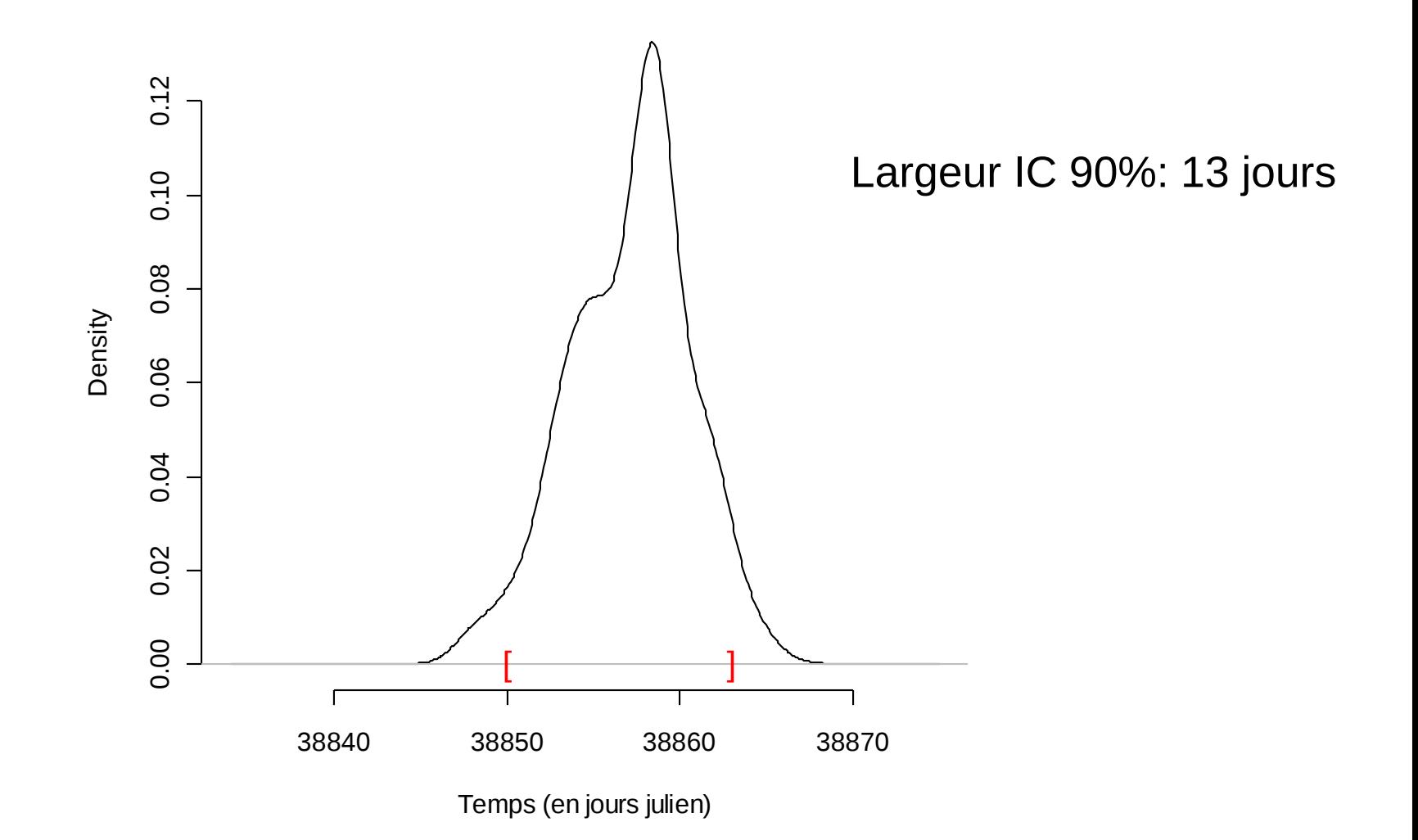

#### Vérification *a posteriori*

#### Vérification *a posteriori*

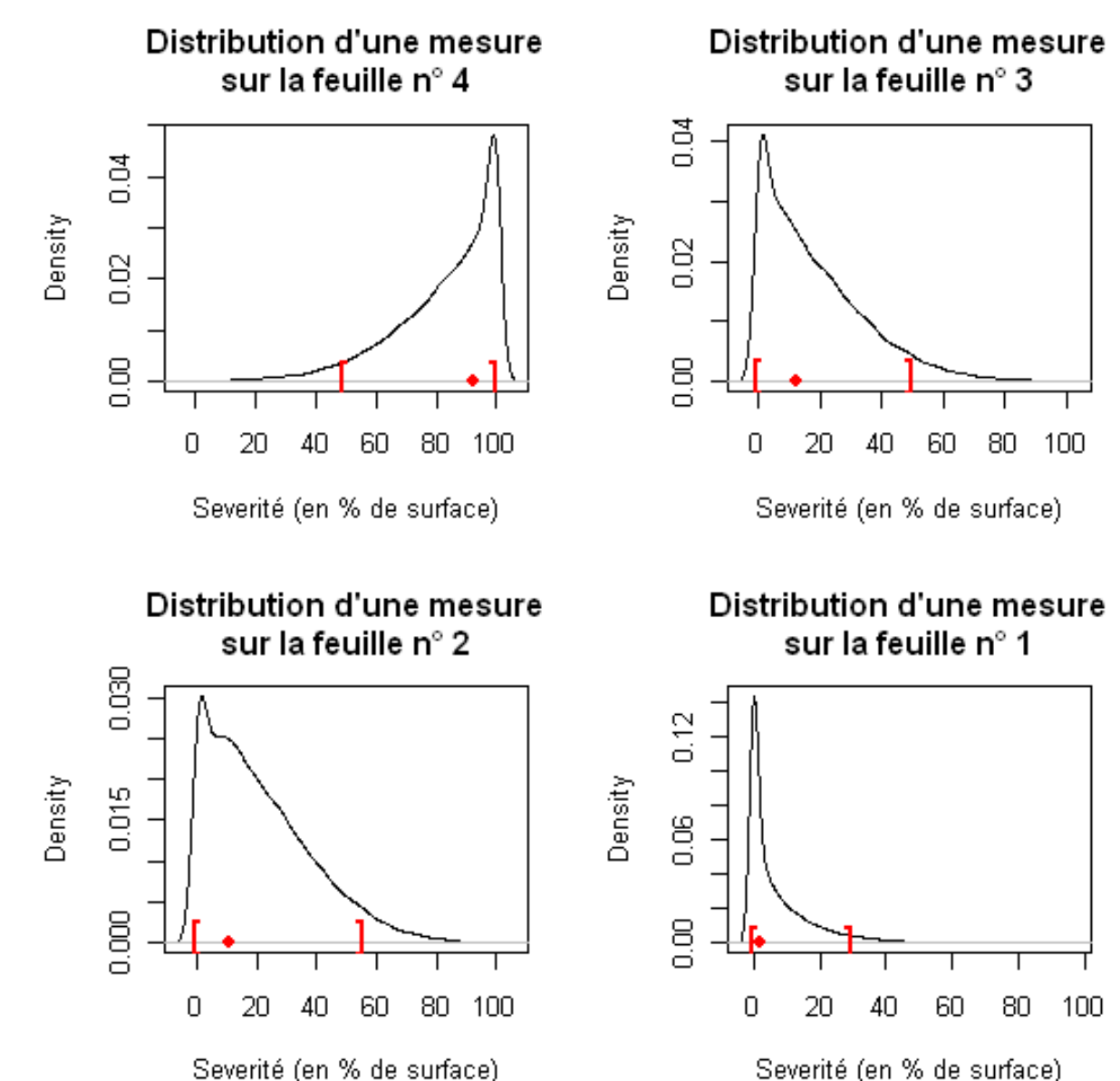

# Vérification *a posteriori*

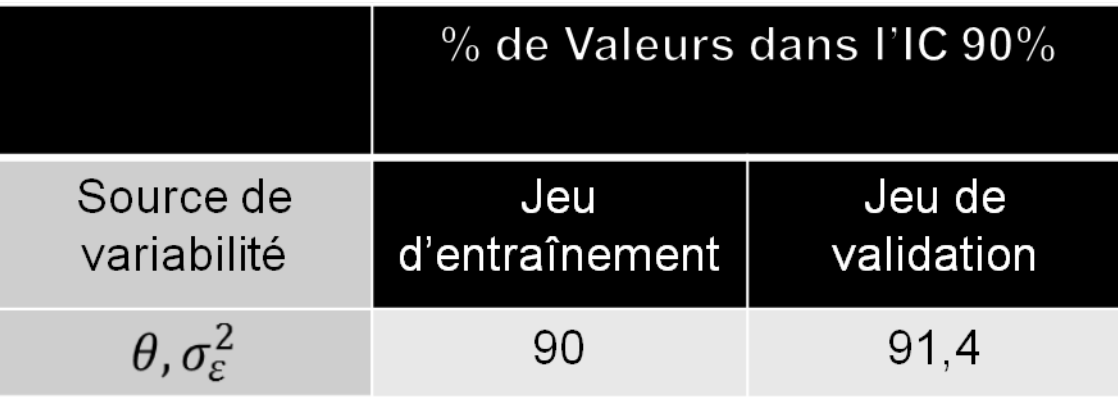

**→ Couverture réelle ≈ Couverture nominale** 

• Estimateurs Bayésien

 Espérance des prédictions *a posteriori* Prédictions avec l'espérance marginale *a posteriori*: E(θ|y) Prédictions avec le mode *a posteriori*

• Estimateur Fréquentiste

Maximum de vraisemblance (3 paramètres)

• 1 critère de comparaison  $\rightarrow$  MSE

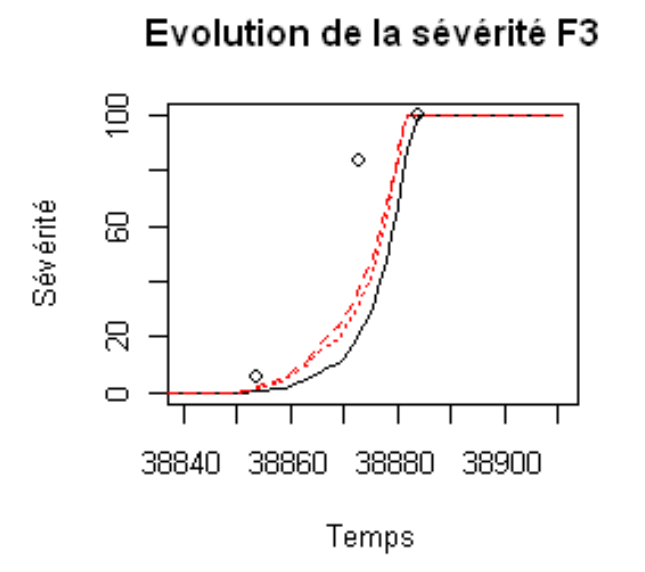

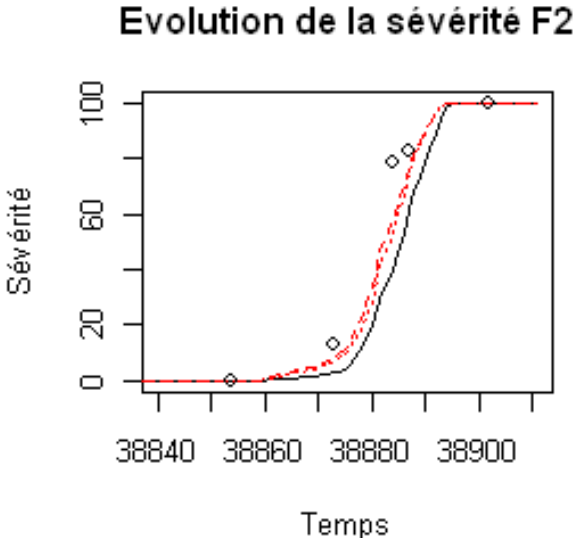

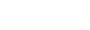

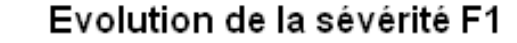

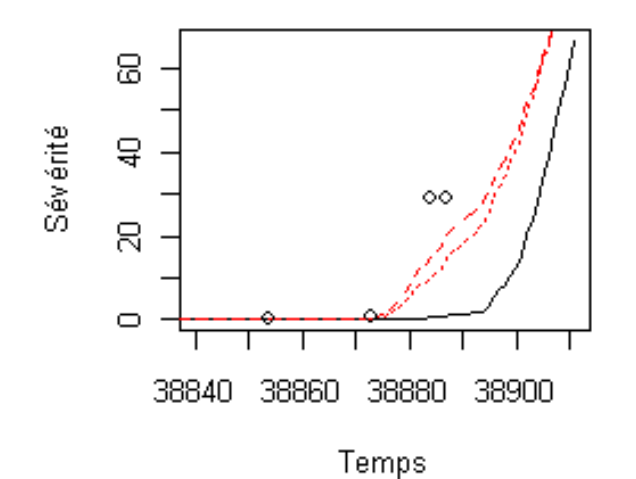

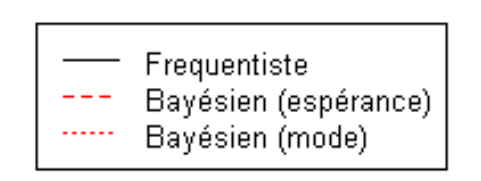

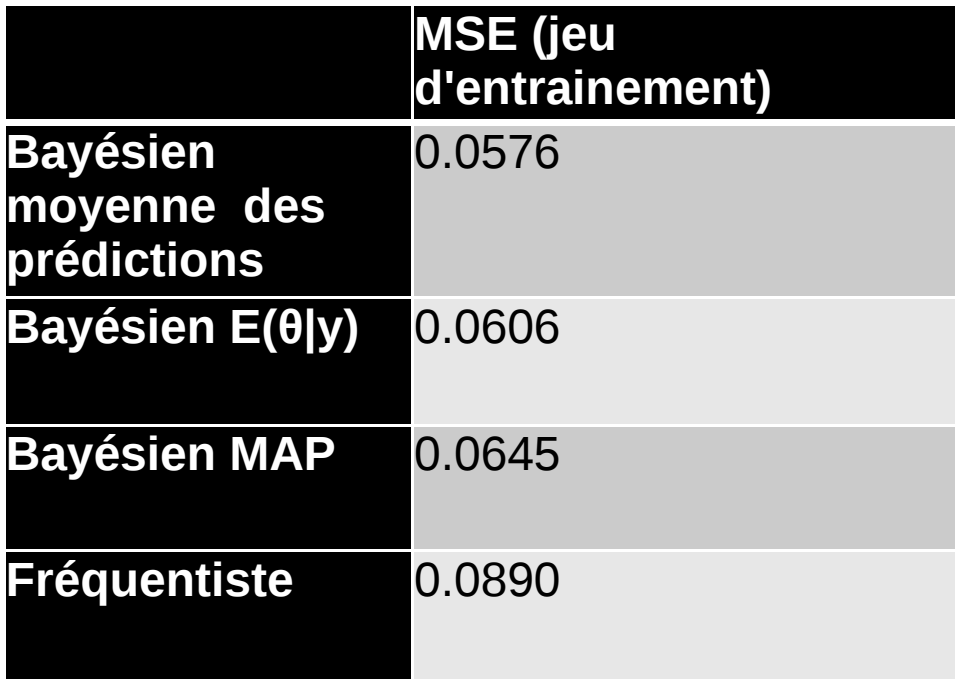

 $\checkmark$  Meilleure performance des estimateurs bayésiens

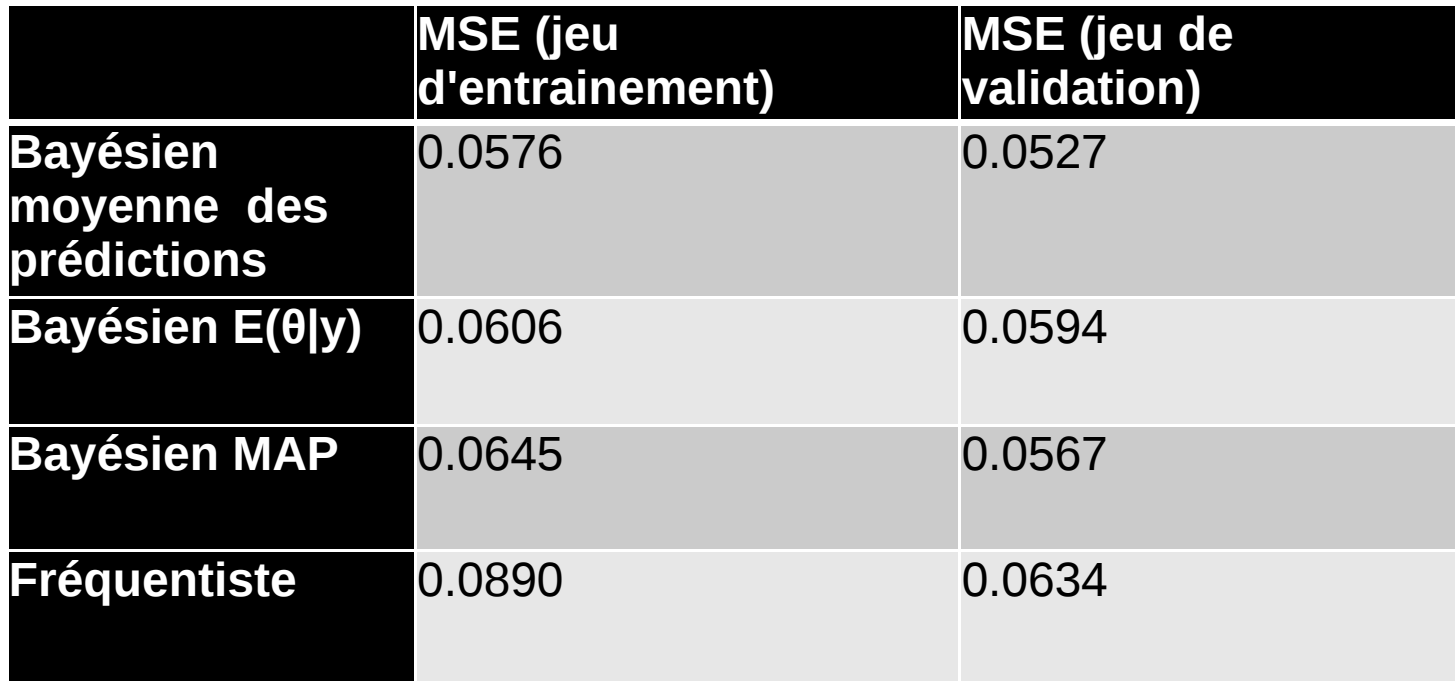

- $\checkmark$  Meilleure performance des estimateurs bayésiens
- $\checkmark$  Pas d'inflation de MSE sur des données indépendantes

# **Conclusions**

• Méthodologique

 $\checkmark$  On peut faire les calculs (sous R)

 $\checkmark$  Intervalles crédibles, malgré les approximations:

couverture réelle ≈ couverture nominale

 $\checkmark$  Meilleure performance des estimateurs Bayésiens par rapport au Fréquentiste

# Conclusions

- Méthodologique
	- $\checkmark$  On peut faire les calculs (sous R)
	- $\checkmark$  Intervalles crédibles, malgré les approximations:

couverture réelle ≈ couverture nominale

- Meilleure performance des estimateurs Bayésiens par rapport au **Fréquentiste**
- Pratique
	- Largeur d'intervalle crédible de la sévérité ≈35%
	- $\checkmark$  Largeur d'intervalle pour 1<sup>ère</sup> date de traitement ≈ 13 jours
	- L'essentiel de l'erreur vient de l'erreur résiduelle
	- $\checkmark$  Pour améliorer, il faudrait travailler sur le modèle (pas sur les paramètres)

#### La suite…

- Amélioration de l'algorithme  $\checkmark$  Problème temps de calcul  $\checkmark$  Accélérer la convergence
- Revenir sur les premières approximations
	- Prendre en compte les corrélations entre les erreurs
		- $\checkmark$  Intra/inter site-année
		- $\checkmark$  Intra/inter-feuille
- Quelles (autres) possibilités de vérification *a posteriori* ?

#### To be continued…

« La vie c'est comme une chaîne de Markov… On ne sait jamais sur quoi on va tomber !»